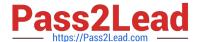

# SAP-C01<sup>Q&As</sup>

AWS Certified Solutions Architect - Professional (SAP-C01)

# Pass Amazon SAP-C01 Exam with 100% Guarantee

Free Download Real Questions & Answers PDF and VCE file from:

https://www.pass2lead.com/aws-solution-architect-professional.html

100% Passing Guarantee 100% Money Back Assurance

Following Questions and Answers are all new published by Amazon
Official Exam Center

- Instant Download After Purchase
- 100% Money Back Guarantee
- 365 Days Free Update
- 800,000+ Satisfied Customers

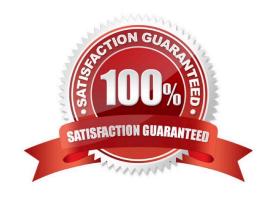

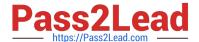

# **QUESTION 1**

An organization has created 5 IAM users. The organization wants to give them the same login ID but different passwords. How can the organization achieve this?

- A. The organization should create each user in a separate region so that they have their own URL to login
- B. The organization should create a separate login ID but give the IAM users the same alias so that each one can login with their alias
- C. It is not possible to have the same login ID for multiple IAM users of the same account
- D. The organization should create various groups and add each user with the same login ID to different groups. The user can login with their own group ID

Correct Answer: C

AWS Identity and Access Management is a web service which allows organizations to manage users and user permissions for various AWS services. Whenever the organization is creating an IAM user, there should be a unique ID for each user. It is not possible to have the same login ID for multiple users. The names of users, groups, roles, instance profiles must be alphanumeric, including the following common characters: plus (+), equal (=), comma (,), period (.), at (@), and dash (-).

Reference: http://docs.aws.amazon.com/IAM/latest/UserGuide/Using\_SettingUpUser.html

#### **QUESTION 2**

Someone is creating a VPC for their application hosting. He has created two private subnets in the same availability zone and created one subnet in a separate availability zone. He wants to make a High Availability system with an internal Elastic Load Balancer.

Which choice is true regarding internal ELBs in this scenario? (Choose two.)

- A. Internal ELBs should only be launched within private subnets.
- B. Amazon ELB service does not allow subnet selection; instead it will automatically select all the available subnets of the VPC.
- C. Internal ELBs can support only one subnet in each availability zone.
- D. An internal ELB can support all the subnets irrespective of their zones.

Correct Answer: AC

The Amazon Virtual Private Cloud (Amazon VPC) allows the user to define a virtual networking environment in a private, isolated section of the Amazon Web Services (AWS) cloud. The user has complete control over the virtual networking environment. Within this virtual private cloud, the user can launch AWS resources, such as elastic load balancers, and EC2 instances. There are two ELBs available with VPC: internet facing and internal (private) ELB. For internal servers, such as App servers the organization can create an internal load balancer in their VPC and then place back-end application instances behind the internal load balancer. The internal load balancer will route requests to the back-end application instances, which are also using private IP addresses and only accept requests from the internal load balancer. The Internal ELB supports only one subnet in each AZ and asks the user to select a subnet while configuring internal ELB.

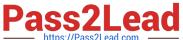

Reference: http://docs.aws.amazon.com/ElasticLoadBalancing/latest/DeveloperGuide/USVPC\_creating\_basic\_lb.html

# **QUESTION 3**

You have subscribed to the AWS Business and Enterprise support plan.

Your business has a backlog of problems, and you need about 20 of your IAM users to open technical support cases.

How many users can open technical support cases under the AWS Business and Enterprise support plan?

- A. 5 users
- B. 10 users
- C. Unlimited
- D. 1 user

Correct Answer: C

In the context of AWS support, the Business and Enterprise support plans allow an unlimited number of users to open technical support cases (supported by AWS Identity and Access Management (IAM)).

Reference: https://aws.amazon.com/premiumsupport/faqs/

# **QUESTION 4**

A company uses multiple AWS accounts in a single AWS Region A solutions architect is designing a solution to consolidate logs generated by Elastic Load Balancers (ELBs) in the AppDev, AppTest and AppProd accounts. The logs should be stored in an existing Amazon S3 bucket named s3-eib-logs in the central AWS account. The central account is used for log consolidation only and does not have ELBs deployed ELB logs must be encrypted at rest.

Which combination of steps should the solutions architect take to build the solution? (Select TWO)

A. Update the S3 bucket policy for the s3-elb-logs bucket to allow the s3 PutBucketLogging action for the central AWS account ID

- B. Update the S3 bucket policy for the s3-eib-logs bucket to allow the s3 PutObject and s3 DeleteObject actions for the AppDev AppTest and AppProd account IDs
- C. Update the S3 bucket policy for the s3-elb-logs bucket to allow the s3 PutObject action for the AppDev AppTest and AppProd account IDs
- D. Enable access logging for the ELBs. Set the S3 location to the s3-elb-logs bucket
- E. Enable Amazon S3 default encryption using server-side encryption with S3 managed encryption keys (SSE-S3) for the s3-elb-logs S3 bucket

Correct Answer: AE

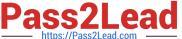

# **QUESTION 5**

A company is currently running a production workload on AWS that is very I/O intensive. Its workload consists of a single tier with 10 c4.8xlarge instances, each with 2 TB gp2 volumes. The number of processing jobs has recently increased, and latency has increased as well. The team realizes that they are constrained on the IOPS. For the application to perform efficiently, they need to increase the IOPS by 3,000 for each of the instances.

Which of the following designs will meet the performance goal MOST cost effectively?

- A. Change the type of Amazon EBS volume from gp2 to io1 and set provisioned IOPS to 9,000.
- B. Increase the size of the gp2 volumes in each instance to 3 TB.
- C. Create a new Amazon EFS file system and move all the data to this new file system. Mount this file system to all 10 instances.
- D. Create a new Amazon S3 bucket and move all the data to this new bucket. Allow each instance to access this S3 bucket and use it for storage.

Correct Answer: B

Reference: https://docs.aws.amazon.com/AmazonRDS/latest/UserGuide/CHAP\_Storage.html

SAP-C01 PDF Dumps

SAP-C01 Exam Questions

**SAP-C01 Braindumps**